# Perencanaan dan Pembuatan Antena UWB (*Ultra Wide Band*)Mahkota (Crown Antenna)

Rudy Yuwono,ST.,MSc.

#### IE3D.

*Abstrak***–-Kemajuan teknologi komunikasi menunjukkan perkembangan yang sangat pesat, khususnya komunikasi** *wireless***. membutuhkan antena untuk mengirimkan dan menerima sinyal informasi. Antena yang digunakan dalam komunikasi** *wireless* **sangat beragam jenisnya, tergantung aplikasinya. Pada jurnal ini akan dibahas tentang perencanaan dan pembuatan antenna mahkota** *Ultra Wide Band* **(UWB). Antenna** *Ultra Wide Band* **merupakan sebuah perangkat yang mempunyai emisi/daya pancar dengan** *bandwith* **yang lebih besar daripada 0.2 atau lebih besar daripada 1.5 Ghz. Antenna mahkota UWB dalam penelitian ini dibuat dari bahan plat Alumunium dengan ukuran tebal 2 mm dengan konstanta dielektrik (**ε**r)=2 dengan ukuran lebar antenna (WA)=22cm. Perencanaan antenna Mahkota UWB ini memiliki tujuan untuk menemukan** *bandwith* **yang lebih lebar daripada antenna**  *Planar Inverted Cone* **(PICA). Berdasarkan hasil simulasi menggunakan IE3D dengan frekuensi kerja 1-16 GHz, antenna Mahkota UWB memiliki nilai** *bandwith* **sebesar 12 GHz. Sedangkan berdasarkan hasil pengukuran antena mahkota yang sudah difabrikasi dengan frekuensi kerja 700-2700 MHz, memiliki bandwith sebesar 1 GHz. Untuk menyamakan frekuensi kerja dengan pengukuran, maka bandwith hasil simulasi antena mahkota untuk frekuensi kerja 1-2.7 GHz adalah 1.7 GHz. Sehingga selisih bandwith hasil simulasi dan hasil pengukuran untuk frekuensi kerja 700-2700 MHZ adalah 0.7 GHz.** 

#### *Kata Kunci***— Antenna Ultra Wide Band.**

#### I. PENDAHULUAN

ARENA bentuknya yang mirip dengan mahkota  $K$ arena bentuknya yang mirip dengan mahkota maka antenna tersebut dinamakan dengan antenna mahkota UWB. Antenna dikatakan *Ultra Wide Band*  jika antenna tersebut minimal mempunyai *bandwith*  sebesar 3 GHz. Antenna mahkota UWB ini disimulasikan menggunakan program IE3D terlebih dahulu sebelum difabrikasi, dengan tujuan apakah antenna mahkota UWB ini sudah sesuai dengan yang diharapkan.

Pada jurnal ini tidak membahas tentang bagaimana perhitungan untuk menentukan dimensi antena mahkota UWB secara matematis. Dimensi antena mahkota UWB ini langsung ditentukan dengan WA sebesar 220 mm yang selanjutnya akan disimulasikan menggunakan

Rudy Yuwono, ST., MSc. berkarya di Jurusan Teknik Elektro Universitas Brawijaya, Malang, Indonesia (Telp. 0341-665144; email author@brawijaya.ac..id)

Perancangan dan pembuatan antenna mahkota UWB ini menggunakan bahan alumunium, karena bahan tersebut mudah didapat, ringan, konduktivitasnya cukup besar, mudah untuk kontruksi, dan penyambungannya.

Pada penelitian ini, penulis merumuskan pokokpokok permasalahan sebagai berikut:

- 1.Bagaimana mensimulasikan antenna mahkota UWB sebelum dilakukan fabrikasi.
- 2.Langkah-langkah dan peralatan apa saja yang dibutuhkan dalam fabrikasi antenna.
- 3.Bagaimana hasil pengukuran antenna yaitu VSWR dan *Return Loss* dari antenna mahkota UWB tersebut.

#### II. METODOLOGI

Untuk merealisasikan penelitian ini, maka digunakan metodologi sebagai berikut:

#### *A. Studi literature*

Melakukan kajian pustaka untuk memahami karakteristik UWB khususnya tentang analisis dan desain antenna UWB.

## *B. Perencanaan dan Pembuatan antenna mahkota UWB*

Dalam merancang dimensi antenna UWB (antenna mahkota UWB) digunakan analisis matematis dan disimulasikan dengan *software* perancangan antenna (IE3D program) sampai didapatkan dimensi antenna sesuai dengan parameter yang diinginkan, sebelum dilakukan fabrikasi antenna tersebut.

#### *C. Rancangan pengujian*

Hasil pengukuran menunjukkan unjuk kerja antenna yang sebenarnya. Jangkauan frekuensi yang akan digunakan dalam pengukuran adalah 700 MHz sampai 2.7 GHz. Pengukuran ini meliputi pengukuran VSWR, *Return Loss,* pola radiasi, dan *directivity.*

# *D. Fabrikasi*

Pada tahap ini dilakukan perhitungan dan perbandingan parameter-parameter antenna hasil perencanaan dengan parameter-parameter antenna hasil pengujian dan pengukuran.

## III. DASAR TEORI

## *A. Teori Dasar Antena*

Antena merupakan tranduser yang mengubah arus listrik menjadi gelombang elektromagnetik yang dipancarkan ke udara atau sebaliknya. Dalam system komunikasi radio, gelombang elektromagnetik berjalan dari pemancar ke penerima melalui udara dan diperlukan antenna pada kedua ujung tersebut untuk keperluan penggandengan (*coupling*) pemancar dan penerima dalam hubungan ruang. (Krauss, 1988)

## *B. Parameter Dasar Antena*

## *1) VSWR (Voltage Standing Wave Ratio)*

Jika kondisi matching tidak tercapai, kemungkinan terjadi pemantulan dan hal ini yang menyebabkan terjadinya gelombang berdiri (*standing wave*). Dimana karakteristik ini disebut *Voltage Standing Wave Ratio* (VSWR). Persamaan untuk menentukan besarnya VSWR adalah (Krauss, 1988:83)

$$
VSWR = \frac{1 + |\Gamma|}{1 - |\Gamma|} \tag{1}
$$

Dari persamaan di atas besarnya koefisien pantul  $(\Gamma)$  menentukan besarnya VSWR. Persamaan untuk koefisien pantul adalah (Punit, 2004:18):

$$
\Gamma = \frac{V_r}{V_i} = \frac{Z_l - Z_o}{Z_l + Z_o}
$$

Dengan:

 $\Gamma$  = Koefisien pantul

 $V_r$  = tegangan gelombang pantul

 $V_i$  = tegangan gelombang maju

 $Z_1$  = impedansi beban/antenna

 $Z_0$  = impedansi karakteristik saluran

VSWR adalah pengukuran dasar dari impedansi *matching* antara *transmitter* dan antenna. Semakin tinggi nilai VSWR maka semakin besar pula *mismatch,*  dan semakin minimum VSWR maka antenna semakin *matching.* 

#### *2) Return Loss*

*Return Loss*, adalah parameter yang mengindikasikan banyaknya daya yang hilang karena terserap oleh beban dan tidak kembali sebagai gelombang pantul. Return Loss berhubungan dengan VSWR, yaitu mengukur daya dari sinyal yang dipantulkan oleh antena dengan daya yang dikirim ke antena. Antena yang baik akan mempunyai nilai *return loss* dibawah -10dB, yaitu 90% sinyal dapat diserap, dan 10%-nya terpantulkan kembali. *Return loss* didefinisan sebagai (Punit, 2004:19):

 $Return loss = -20 log|F|$  *dB* Dengan:

 $\Gamma$  = Koefisien pantul

Untuk *matching* sempurna antara *transmitter* dan

antenna, maka nilai  $\Gamma = 0$  dan RL =  $\infty$  yang berarti tidak ada daya yang dipantulkan, sebaliknya jika  $\Gamma = 1$ dan RL = 0 dB maka semua daya dipantulkan.

# IV. PERENCANAAN

#### *A. Perencanaan antena mahkota UWB menggunakan program IE3D*

Langkah –langkah dalam mensimulasikan antena mahkota menggunakan IE3Dseperti terlihat dalam Gambar .

Bahan alumunium

Ada beberapa hal yang memungkinkan bahan tersebut digunakan : mudah didapat, ringan, konduktivitasnya cukup besar, mudah untuk konstruksi dan penyambungannya.

- Konstanta dielektrik  $(\epsilon_n)=2$
- Ketebalan dielektrik (h)=2mm
- Konduktifitas alumunium ( $\sigma$ )=3.77E7 mho/m
- Substrate layer/bahan pelapis substrate pada antenna mahkota ini adalah udara dengan konstanta dielektrik=1
- $\blacksquare$  Impedansi karakteristik saluran= 50Ω

## *B. Persiapan untuk membuat antenna mahkota (fabrikasi)*

Berikut ini adalah daftar bahan/alat yang digunakan dalam pembuatan antenna mahkota :

- Komponen/bahan yang diperlukan:
	- Conektor BNC (Female)
	- Plat Aluminium 50 x 50 cm
	- Baut
	- Pipa PVC
- Solder
- Alat yang diperlukan:
	- Tang
	- Obeng +
	- Bor
	- Ragun
	- Mesin Penekuk dan pemotong
	- Kikir halus dan kasar
	- Pengaris
	- Pensil/spidol
- *C. Persiapan merakit Antenna :*
- 1. Siapkan alat-alat yang diperlukan dengan benar
- 2. Potong plat almunium 50 x 50 cm sesuai dengan ukuran pada gambar 2
- 3. Untuk lebih mempermudah dalam pembuatan/pemotongan sebaiknya dibuat dulu cetakan (Mal) yang sesuai dengan ukuran antenna
- 4. Setelah proses pemotongan selesai dilanjutkan dengan menghaluskan serpihan-serpihan antenna yang masih kasar menggunakan kikir
- 5. Kemudian dilanjutkan dengan proses pengeboran lubang conector
- 6. Setelah selesai kemudian dilanjutkan ke penyolderan dan pemasangan conector pada antenna mahkota (*crown antenna*).

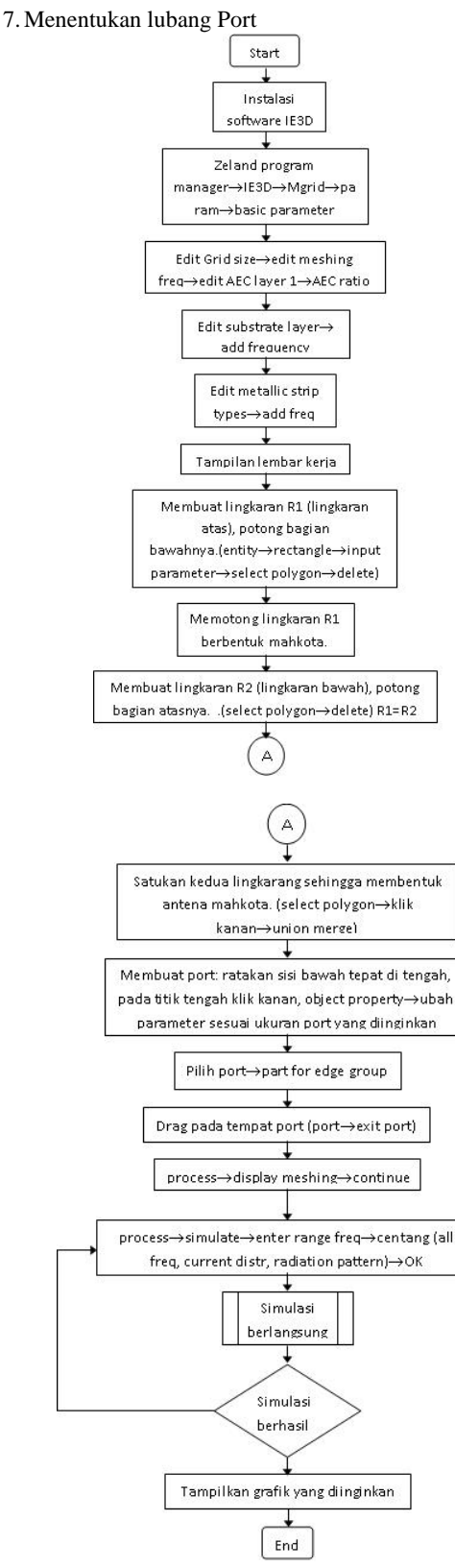

Gambar 1. Flowcart langkah-langkah desain antena mahkota

8. Pada penentuan posisi port ini kita membuat garis tengah dari dimensi antenna atau garis simetri, kemudian jaraknya 0.5 cm dari posisi bawah antenna

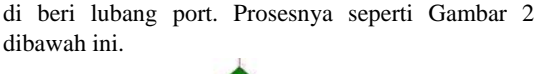

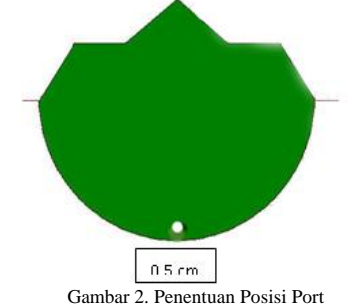

9. Pemasangan BNC atau Penyambungan conector

Setelah ukuran dimensi antenna dan reflector di buat maka terakhir adalah pemasangan BNC female, dimana pada pemasangan BNC ini juga ada ukurannya yaitu 1 cm dimana jarak tersebut juga sangat berpengaruh pada resonansi pengukuran antenna, jika jarak melebihi 1 cm maka resonansi dari antenna tersebut akan cenderung ke frekuensi tinggi.

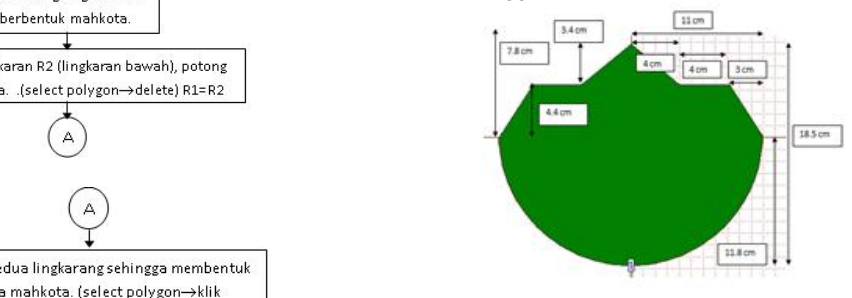

Gambar 3. Dimensi Antenna Crown *1) Pembuatan Reflektor* 

- Komponen/bahan yang diperlukan :
- Plat Aluminium 40 x 40 cm

Alat yang diperlukan :

- Tang
- Oben g+
- Bor
- Ragun
- Mesin Penekuk dan pemotong
- Kikir halus dan kasar
- Pengaris
- Pensil/spidol

## *2) Persiapan pembuatan Reflektor*

- ¾ Siapkan alat-alat yang diperlukan dengan benar
- $\triangleright$  Potong plat almunium 40 x 40 cm sesuai dengan ukuran pada gambar 3
- ¾ Setelah proses pemotongan selesai dilanjutkan dengan menghaluskan serpihan-serpihan antenna yang masih kasar menggunakan kikir
- $\triangleright$  Kemudian dilanjutkan dengan proses pengeboran
- ¾ Setelah selesai kemudian dilanjutkan dengan proses penyambungan/pemasangan reflector yang dihubungkan dengan *crown Antenna* yang telah dibuat

**26** 

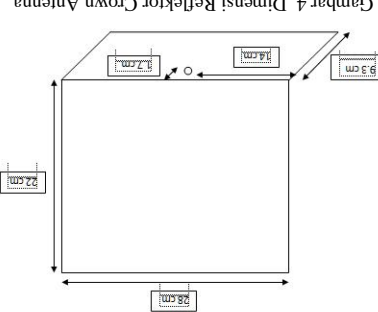

Gambar 4. Dimensi Reflektor Crown Antenna

*Antena Mahkota yang telah jadi 3)* Berikut ini merupakan gambar dari antenna Mahkota:

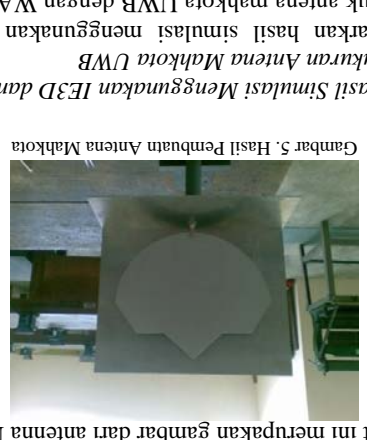

Gambar 5. Hasil Pembuatn Antena Mahkota

*Hasil Simulasi Menggunakan IE3D dan 4) Pengukuran Antena Mahkota UWB* 

Berdasarkan hasil simulasi menggunakan program IE3D untuk antena mahkota UWB dengan WA=220mm zuntuk *returnal meturn losso muntuk ara* frequency dari 1-16 GHz adalah sebagai berikut:

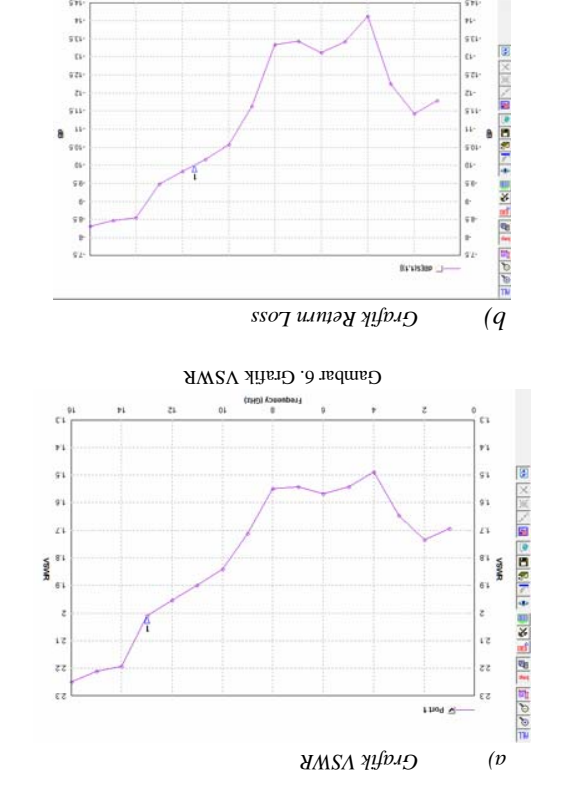

Gambar 7. Grafik Return Loss

M M t» 04 f

Bandwith = Frekuensi upper – Frekuensi Lower

Frekuensi Upper : 13 GHz

VSWR di atas didapatkan:

sehingga diperoleh:

 $ZHQZI =$ 

dianalis sehingga diperoleh:

Frekuensi Lower : 1 GHz Frekuensi Upper : 11.5 GHz

telah difabrikasi.

di bawah ini.

Frekuensi Lower : 1 GHz

 $=$  13 GHz – 1 GHz

Berdasarkan nilai VSWR dari gambar hasil simulasi di atas untuk frequency kerja 1-16 GHz dapat dianalis

Batas nilai VSWR yang disarankan untuk suatu antena yang baik adalah 1  $\leq$  VSWR  $\leq$  2, dari garfik

Berdasarkan nilai *return loss* dari gambar hasil simulasi di atas untuk frequency kerja 1-16 GHz dapat

antenna yang baik harus *return loss,* Untuk mempunyai return loss ib awah -10 dB, dari grafik herja atas, frekuensi areturn loss *isabesis antena returns isabesis regionals regionals regionals regionals regionals regionals regionals regionals regionals regionals regionals regionals reg* db 01- dswad ib *asol muior* islin isyang mempunyai dalam terminang ang del adalah frekuensi kerja dari 1-11.5 GHz. Sehingga diperoleh nilai bandwith adalah sebagai berikut:

Bandwith = Frekuensi upper – Frekuensi Lower  $ZHD I - ZHD S'II =$  $ZHQS'0I =$ 

Bandwith berdasarkan perhitungan dari VSWR dan dari grafik hasil simulasi di atas tidak terlalu *return loss* berbeda jauh nilainya. Bandwith dari hasil perhitungan VSWR lebih lebar bila dibandingkan dengan bandwith selisih 1.5 GHz. *asturn loss, selisih 3.5 GHz.* 

V. HASIL PENGUKURAN Setelah antena mahkota disimulasikan menggunakan IE3D menggunakan dimensi antena dengan WA=220mm, ternyata antena mahkota mempunyai bandwith ±12 GHz. Hal itu membuktikan bahwa antena mahkota yang direncanakan sudah termasuk antena UWB, karena syarat suatu antena dikatakan sebagai antena UWB jika antena tersebut mempunyai bandwith minimal 3.5 GHz. Setelah disimulasikan, maka langkah terakhirnya adalah fabrikasi dan selanjutnya mengukur antena mahkota yang akawar mahkota yang *gust* isnila

Karena keterbatasan range frekuenasi dari alat yang digunakan dalam mengukur antena mahkota tersebut. Maka range frekuensi yang digunakan untuk mengukur antena mahkota tersebut adalah range frekuensi antara 700-2700 MHz. Dari hasil pengukuran antena mahkota

Dari hasil pengukuran *neturn loss agab isaming minis* koefisien pantul |**「** | dan VSWR. Hasil perhitungan koefisien pantul dan VSWR dapat dilihat pada Tabel 1

> sebagai berikut: *return loss* diperoleh nilai *Hasil Pengukuran Return Loss A.*

**27**

*Jurnal EECCIS Vol. IV, No. 1, Juni 2010* 

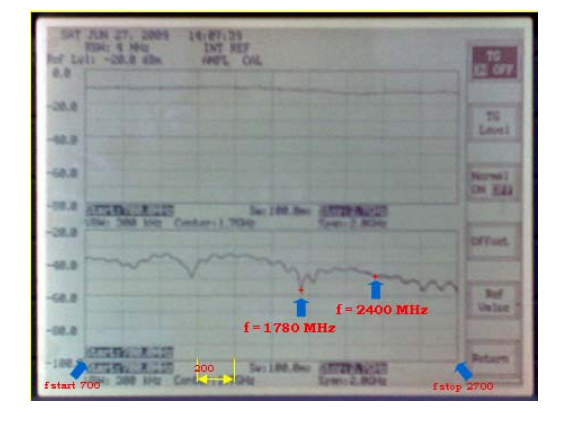

Gambar 8. Grafik Return Loss hasil pengukuran

TABEL 1. HASIL PERHITUNGAN VSWR DAN KOEFISIEN PANTUL | | **r** DARI HASIL PENGUKURAN *RETURN LOSS*

| No             | Frekuensi<br>(MHz) | $RL$ ( $dB$ )  | $ \Gamma $ | <b>VSWR</b> |
|----------------|--------------------|----------------|------------|-------------|
| 1              | 700                | $-8.0$         | 0,398      | 2,322       |
| $\overline{c}$ | 900                | $-10$          | 0.316      | 1,924       |
| 3              | 1100               | $-6,0$         | 0,501      | 3,076       |
| 4              | 1300               | $-10$          | 0.316      | 1,924       |
| 5              | 1500               | 7,<br>$\theta$ | 0,447      | 2,617       |
| 6              | 1700               | $-11$          | 0,282      | 1,786       |
| 7              | 1900               | $-19$          | 0,112      | 1,252       |
| 8              | 2100               | $-14$          | 0,199      | 1,497       |
| 9              | 2300               | $-19$          | 0,112      | 1,252       |
| 10             | 2500               | $-27$          | 0,045      | 1,094       |
| 11             | 2700               | $-26$          | 0,050      | 1,105       |

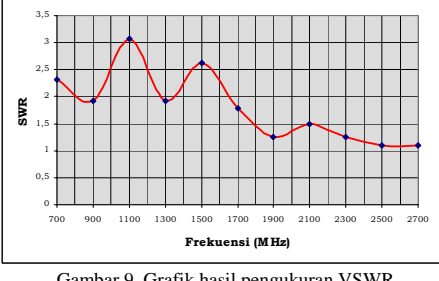

Gambar 9. Grafik hasil pengukuran VSWR

Berdasarkan nilai *return loss* dari gambar hasil pengukuran di atas untuk frequency kerja 700-2700 MHz dapat dianalis sehingga diperoleh:

Untuk *return loss,* antenna yang baik harus mempunyai *return loss* di bawah -10 dB, dari grafik hasil simulasi *return loss* di atas, frekuensi kerja antena yang mempunyai nilai *return loss* di bawah -10 dB adalah frekuensi kerja dari 1700-2700 MHz. Sehingga diperoleh nilai bandwith adalah sebagai berikut:

Frekuensi Lower : 1700 MHz Frekuensi Upper : 2700 MHz Bandwith = Frekuensi upper – Frekuensi Lower = 2700 MHz – 1700 MHz

 $= 1$  GHz

Berdasarkan nilai VSWR dari tabel hasil perhitungan di atas untuk frequency kerja 700-2700 MHz dapat dianalis sehingga diperoleh:

Batas nilai VSWR yang disarankan untuk suatu antena yang baik adalah  $1 \leq VSWR \leq 2$ , dari garfik VSWR di atas didapatkan:

Frekuensi Lower : 1700 MHz

Frekuensi Upper : 2700 MHz

Bandwith = Frekuensi upper – Frekuensi Lower

$$
= 2700 \; MHz - 1700 \; MHz
$$

$$
= 1 \, \mathrm{GHz}
$$

Bandwith berdasarkan perhitungan dari VSWR dan *return loss* dari hasil pengukuran antena mahkota adalah besarnya sama yaitu 1 GHz.

Jika pada hasil simulasi frekuensi kerja yang dianalisis hanya dibatasi pada range 1-2.7 GHz dengan tujuan untuk membandingkan hasil simulasi dengan hasil pengukuran yang hanya terbatas pada frekuensi kerja 700-2700 MHz, maka dapat diperoleh nilai bandwith berdasarkan nilai VSWR dan *return loss* hasil simulasi adalah sebagai berikut:

Frekuensi Lower : 1 GHz

Frekuensi Upper : 2.7 GHz

Bandwith = Frekuensi upper – Frekuensi Lower

 $= 1$  GHz  $- 2.7$  GHz

 $= 1.7$  GHz

Sehingga dapat disimpulkan bahwa nilai bandwtih untuk antena mahkota hasil simulasi dan bandwith hasil pengukuran berbeda 0.7 GHz.

## VI. PENUTUP

*A. Kesimpulan* 

Berdasarkan hasil simulasi dan pengukuran antena mahkota dapat diambil kesimpulan bahwa:

- 1.Berdasarkan hasil simulasi antena mahkota dengan WA=22cm untuk frekuensi kerja 1-16 GHz. Di dapatkan nilai bandwith berdasarkan nilai VSWR hasil simulasi adalah sebesar 12 GHz. Dah nilai bandwith berdasarkan nilai *return loss* hasil simulasi adalah sebesar 10.5 GHz.
- 2.Berdasarkan hasil pengukuran antena mahkota yang sudah difabrikasi dengan menggunakan frekuensi kerja untuk pengukuran antena tersebut antara 700-2700 MHz. didapatkan nilai bandwith berdasarkan pengukuran *return loss* dan bandwith berdasarkan hasil perhitungan VSWR adalah besarnya sama yaitu 1 GHz.
- 3. Untuk membandingkan antara hasil simulasi dan hasil pengukuran, maka untuk hasil simulasi yang dianalisis hanya pada frekuensi kerja antara 1-2.7 GHz. Nilai bandwith yang diperoleh pada frekuensi kerja 1-2.7 GHz untuk hasil simulasi adalah sebesar 1.7 GHz. Antara hasil simulasi dan hasil pengukuran nilai bandwith yang diperoleh berbeda 0.7 GHZ.

# *B. Saran*

- 1.Dalam melakukan pengukuran, untuk ketepatan dan ketelitian hasil pengukuran disarankan agar pengukuran dilakukan di tempat yang bebas dari benda-benda yang dapat mempengaruhi hasil pengukuran.
- 2.Penelitian ini bisa dikembangkan lagi menggunakan model antena yang lain, dengan memperhatikan perhitungan dimensi antenanya secara matematis yang lebih detail. Begitu juga untuk simulasinya bisa menggunakan program yang lain, selain IE3D seperti ANSOFT atau ADS.

## DAFTAR PUSTAKA

- [1] Balanis, Constantine A. 1982. *Antena Theory: Analysis and*
- *Design. 2nd Second Edition.* John Wiley and Sons, Inc. [2] Kraus, John Daniel. 1988. Antennas, New York: McGraw-Hill International.
- [3] Yuwono, Rudy. 2005. *A Novel Rugby Ball Antenna for Ultra Wide Band Communication.* Jurnal Teknik FT Unibraw.ed. Agustus 2005 Anonymous.
- [4] Punit, Nakar S. 2004. Design of a Compact Microstrip Patch Antenna for Use in Wireless/Cellular Devices. The Florida State University. Thesis.